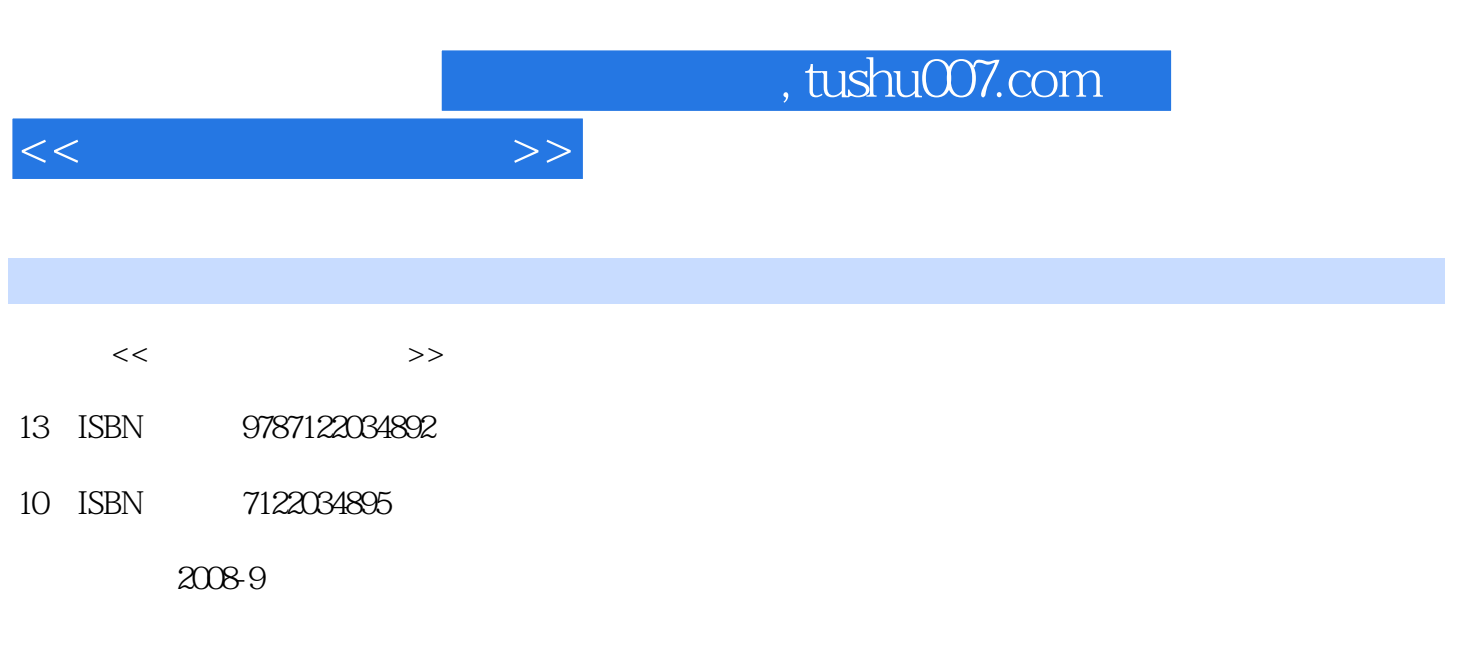

页数:470

PDF

更多资源请访问:http://www.tushu007.com

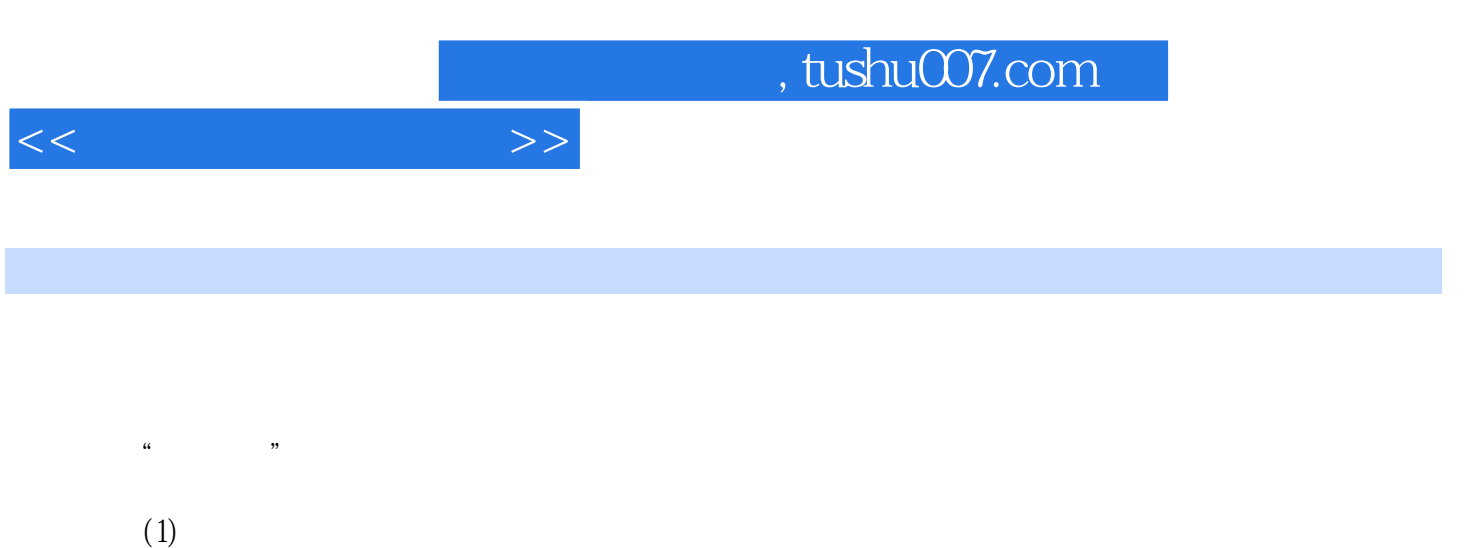

## $(2)$   $*$   $*$   $*$

是引入了多米诺这种"自由灵活"的特点作为教学理念。 作者将知识点按功能分类,让读者对每\_类知识点自由地、有选择地学习,学习对自己有用的知识点  $\frac{1}{2}$ 

 $\text{BuG}(\hspace{2em})$ 

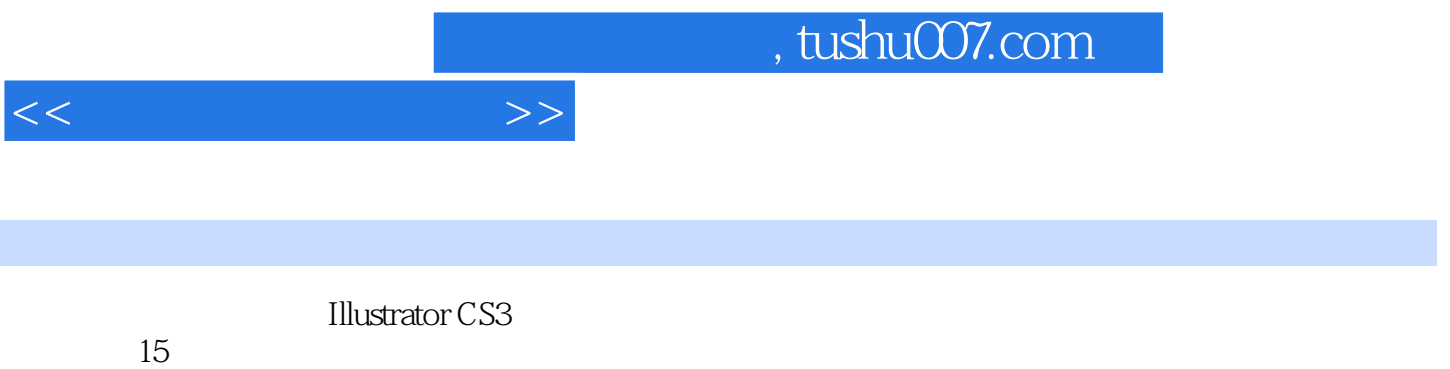

 $15$ 

*Page 3*

 $,$  tushu007.com

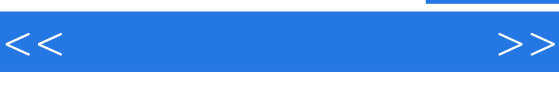

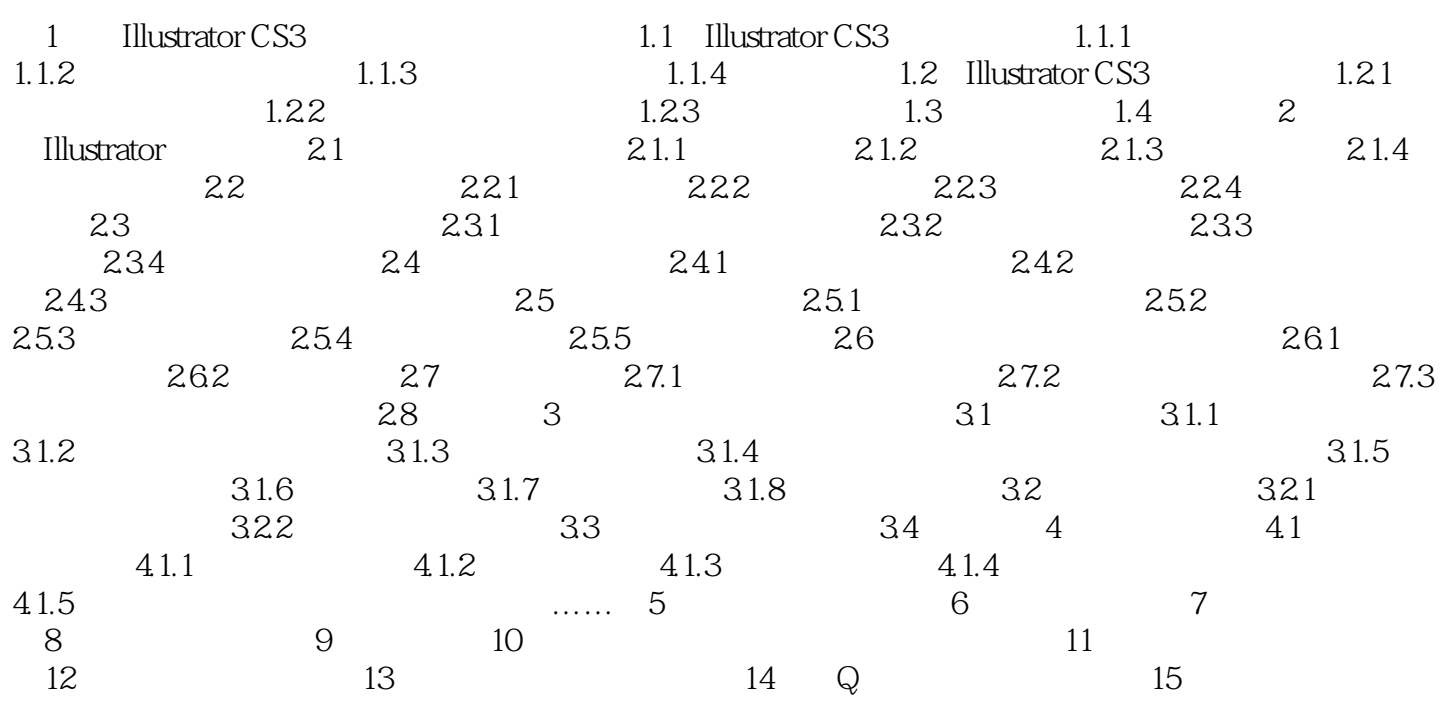

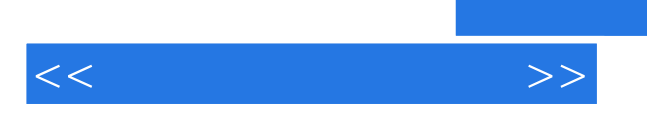

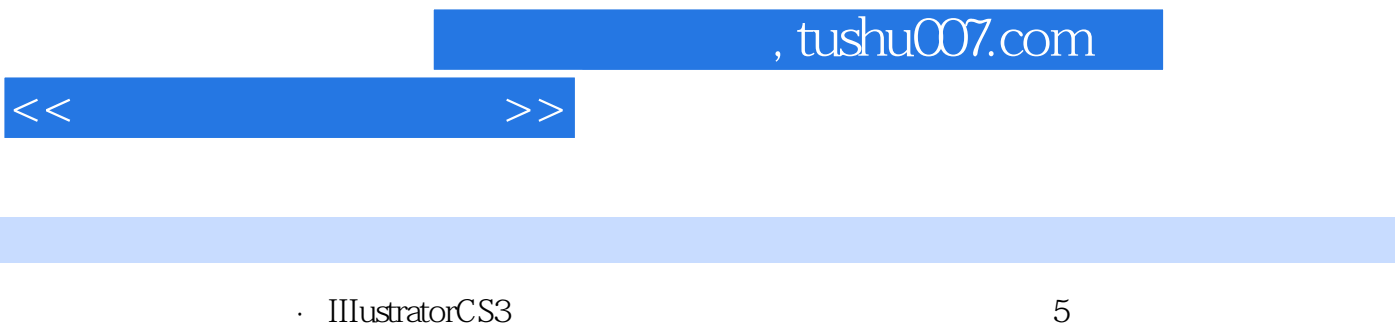

Illustrator-CS3

*Page 6*

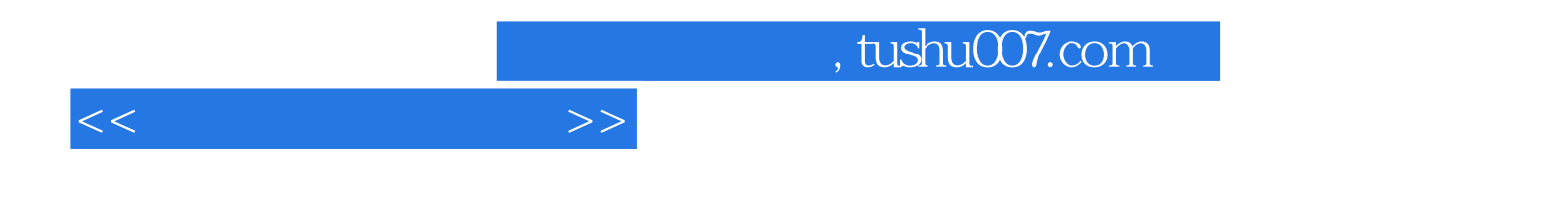

本站所提供下载的PDF图书仅提供预览和简介,请支持正版图书。

更多资源请访问:http://www.tushu007.com